## **Photoshop EXpress Activation Key 64 Bits {{ NEw }} 2022**

Installing Adobe Photoshop and then hacking into the software is a two step process. First, you'll need to download Adobe Photoshop. After downloading the file, right-click on it and click on 'Save as.' From here, save the file to your desktop. Now, go back to your desktop and locate the file you just saved. Right-click on the file and click on 'Move' and then, 'Put in the correct folder.' Next, go to the directory you just saved the file to and double-click on it. This will open the installer. Navigate to the 'WinNT' section and click 'Continue.' Make sure you have the correct version of Photoshop and click 'Next.' Click 'Agree' to accept the conditions and click 'Install.' Once this process is complete, double-click on Photoshop.exe to open the program. You can now start using Adobe Photoshop. If you have any problems, check the FAQs and if you still cannot find the answer, submit a ticket to the developer and they will be able to assist you.

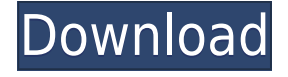

A few things to note here. Clarity does not produce satisfactory results for photos taken with an iPhone, especially at high ISO values. The normal mode in Photoshop CS6 is, in fact, a 32-bit JPEG, which is a 16 bit file. While converting it to a 16-bit TIFF approximates the quality factor, it's a pixelby-pixel conversion; what's missing is all the color information, which is why performance and compatibility is not 100%. It is really not recommended to attempt to convert a 16-bit image to a 32 bit image in this way. The other major new feature in Lightroom 5 is the ability to open images from certain devices. While I'm fully convinced that no matter where you get the image from (if you work with digital images at all), the original dimensions of the pixels don't change, the tool does offer previews of the images, once they've been converted to the target device. On my machine, the previews make Lightroom take up 1.5 GB instead of 1.2 GB. I was a little disappointed to see that not all of the color changes were accurate. This was a disappointment, because I really wanted to see what this tool could do. Color changes with handling, however, were pretty accurate. I also noticed that preserving unstitched panoramas was a bit tricky. While I could convert my files to other devices, Lightroom 5 didn't do a good job of preserving my panoramas. For example, I could save the image as a JPEG and, indeed, it looked fairly good when I opened it on my machine. The problem is, when I tried opening the image in JPEG at a back-up site, it was no good. I have to keep the file in TIFF to be able to use it in most instances. Even so, the tool did a good job of modifying the quality of an image.

## **Download free Photoshop EXpressFull Product Key For Windows 64 Bits 2023**

One of the best selling free Photoshop styles, Artistic Style is a powerful resource in both the professional and the creative communities. It allows users to use the Artistic Style guidelines to quickly create work of a high quality that could become a finished piece of work. Adobe Photoshop CC is a powerful tool for a wide range of digital artists and graphic designers. It is a popular design software application that is used to create custom and commercial designs. The Design Styles are a brand new look for Adobe Photoshop. The new style system completely replaces the old style system available in earlier versions of the program. You can now use the entire Adobe Photoshop as your canvas. The Design Styles are a brand new look for Adobe Photoshop. The new style system entirely replaces the old style system available in earlier versions of the program. You can now use the entire Adobe Photoshop as your canvas. Vintage Photo is a Photoshop style whose history stretches back many years, but it now comes in with a fresh new look. For the first time ever, you can create a style using the entire canvas. The Vintage Photo style can be applied to any file type Photoshop recognizes without the need for special file types. There are many options available to people looking to create complex graphics for websites. The most common software in web design today is Adobe Photoshop. But if you want to have more control over your artwork, then graphic design software such as Adobe Illustrator is for you. Which Is Your Best Photoshop for Beginners? Adobe Photoshop is one of the most popular image editing software programs in the world. It is used by professional photographers and graphic designers to edit digital photos and create stunning visual graphics.

6 Related Question Answers Found Find out which Photoshop is best for beginners. When it comes to choosing between different versions of Photoshop, it can be tough to decide which one is best for you. If you're a beginner, you might be wondering which version of Photoshop is best for beginners. Here's a look at the different versions of Photoshop and what they have to offer: Adobe Photoshop CC (Creative Cloud): Photoshop CC is the most recent version of Photoshop. What Is the Best Adobe Photoshop for Beginners? Adobe Photoshop is one of the most popular image editing software

programs in the world. It is used by professional photographers and graphic designers to edit digital photos and create stunning visual graphics. Photoshop is also a popular program among amateurs who want to improve their photos or create original artwork. Which Is the Best Photoshop for Beginners? Choosing the best Photoshop for beginners can be a tough task. With so many options on the market, it's hard to know which one is the right fit for you. That's why we've put together this guide to help you make the best decision for your needs. Which Photoshop to Buy for Beginners? As a beginner, you may be wondering which Photoshop to buy. There are many versions of Photoshop, and the one you choose will depend on your needs and budget. If you need a basic photo editor, then the cheaper versions of Photoshop, such as Elements or Lightroom, will be fine. Which Version of Adobe Photoshop Is Best? Adobe Photoshop is a widely used program for photo and image editing, and there are several different versions available. So, which one is the best? The answer to that question depends on what you need Photoshop for. Which Version of Adobe Photoshop Is Best? As a beginner, you have many options when it comes to Photoshop versions. Which one should you choose? Here is a rundown of the best versions of Photoshop for beginners, based on features and ease of use. 933d7f57e6

## **Download free Photoshop EXpressCracked Keygen For (LifeTime) 2022**

The changes made in the appearance of the retina display mirror movie are artificially generated and realistic movie images are being captured from a mirror. The main screen of Photoshop is the best tool for improving the appearance of the version. It is a photo editing, editing, etc., software and they are used for the basic tasks like fixing, editing, etc. As a skilled user of tools and plug-ins, and you'll soon learn how to create exciting new effects. With the latest version of the software, there is an increase in compatibility of plug-ins and maximum speed. With best photo editing software, you can enhance your photo according to your requirements. You can take and create high-res images to zoom in on your photographs, but if you have a wide-angle lens or are taking a lot of photos, it can be tedious. Thus, using a photo camera app will help you to optimize your camera settings. The basic features of this software are for making images, photo editing, image sharpening, photo fixing, photo retouching, etc. With the help of this photo editing, editing, etc., software, you can also fix professional quality images. After taking some shots, you can start using only for the editing of the photos and for the making of the images. You can also identify the important details which are important for the editing and cleaning. These are designed as default as well as selected folders, image size, etc. After the announcement of the upcoming retirement of the legacy 3D plugin, David Roberson, Adobe vice-president of product management, posted a pair of blog posts focusing on the application of 3D in other technical areas, such as page composition and motion graphics. In particular, Roberson highlighted three areas where Substance and Photoshop are perfectly suited to introduce SIGGRAPH 2017's new open source Platform course to help newer users who are interested in learning how to incorporate 3D into their pipeline:

- Degree and Direction, a Plugin for Substance Designer and Substance Painter
- Photoshop (as a plugin) and 3D in Compose and Camera Raw
- Photoshop Mirror for Compositing 2D and 3D Images

swatches download photoshop sparkle brush download photoshop software download photoshop 7.0 cloud brush free download photoshop camera raw download photoshop cs6 creative cloud download photoshop custom shapes download photoshop camera raw presets free download photoshop cs6 free download photoshop cs2 free download photoshop

Whatever the reason that you want to know about these sets of tools, this article will provide you a definitive account of them – one which can assist you in your decision making process. Let us look at some of the top tools and features of Photoshop. Basic tools are the core commands of the application that we are using. The basic tools are Basic Tools for Photoshop CS6 , Basic Tools for Photoshop CC and Basic Tools for Photoshop Elements . The basic commands are also called essential as they are almost always required to create and edit particular effects. Though Photoshop CC is placed upward the two major versions of Photoshop, the major features and commands are similar. The history panel is the history panel that is always placed below the menu bar. The history panel stores all the past operations you did before. As you can use that, you can easily recover your file from any stage. The lasso tool is a shape selection tool that allows you to select the area of an image. It is a shape that is drawn around the selected part and all those parts that are connected to the area. It is a tool that is used in Photoshop CS6 and CS CS5 for working with gradients. It has two basic tools – auto fill gradient with discrete colors, and auto fill gradient with continuous color.

Gradient helps in creating an effect, differentiating the parts of a background. It normally has the different shades of colors that resemble a certain pattern and change their appearance gradually.

Photoshop users will also be able to use depth-sensing devices, such as Microsoft (Nasdaq:MSFT) Xbox One or PlayStation 4, to explore the world of Photoshop in new ways. With custom 3D tools, they can present photos and videos as 3D prints, or turn any web page or screenshot into a 3D VR experience. Adobe Photoshop CC is gradually replacing its aging CS family, and the 2021 updates are no exception. Most of the new features in Photoshop CC 2021 are focused around AI-driven creativity. With a new AI-powered INSIGHTS feature, you can generate looks based on inspiration from external sources (Sports Illustrated for example). With this feature, you can easily turn your snaps into a striking new design in seconds. The other big highlight is the ability to browse and animate content at its ultra-high resolution. This could be a game changer for quite a lot of different disciplines, especially in the content creation front. Usually, we need to present our onlookers/audience with a series of low-resolution images. However, with this feature, you can show them truly stunning images, with almost no sacrifice on quality. Please note that you need to upgrade to the latest version of Photoshop to take advantage of this feature. With this feature, collaborating with your team on the same file is easy. Read about all the exciting new features in Photoshop CC 2021 below. Once you have a collection of high-quality images, how do you turn them into a cohesive journal? You need an easy drag and drop solution. Make sure to have Adobe Photoshop's panel fill and panel track. With this, you can easily fill complete panels with images from your collection. Now just erase the unwanted or redundant parts of the image before using the track tool to align the elements.

## **Adobe Photoshop Tips**

<https://techplanet.today/post/rikenpistonringscataloguepdf13-top> <https://techplanet.today/post/star-wars-galactic-battlegrounds-custom-campaigns-full> <https://techplanet.today/post/zara-studio-22-full-new-download-13> <https://techplanet.today/post/dil-to-pagal-hai-full-movie-free-download-utorrent-full> <https://techplanet.today/post/kamen-rider-faiz-driver-apk-28> <https://techplanet.today/post/pokemon-heart-gold-usrcheat-dat> <https://techplanet.today/post/american-pie-tamil-dubbed-movie-23> [https://techplanet.today/post/garritan-jazz-and-big-band-3-v30-happy-new-year-r2r-deepstat-new-dow](https://techplanet.today/post/garritan-jazz-and-big-band-3-v30-happy-new-year-r2r-deepstat-new-download-pc) [nload-pc](https://techplanet.today/post/garritan-jazz-and-big-band-3-v30-happy-new-year-r2r-deepstat-new-download-pc)

Best of all, the free upgrade is automatic, as Adobe has released it as a free download on both its website and the Mac App Store. The deadline to make the upgrade is October 30, 2020, for Windows, and November 1, 2020, for Mac. At that point, you automatically upgrade to the latest version of Photoshop while preserving any open documents or work in progress. The updates are huge when it comes to content, and not just for the software itself. Both Windows and Mac will receive new features, performance improvements, and new ways of editing in order to make it even faster and easier for you to work. Overall, this free update is the perfect opportunity to not only take an in-depth look at all the updates but also try out all the new features. For those already using the latest version of Photoshop, the two updates are great update as well. The update not only delivers new content but also high-end fixes for the newly released features, and everything is a nice and smooth transition. For the most part, the process is completely automatic. Elements for Mac and Windows also deliver three new, innovative features that are straight from the recent releases of Photoshop: Adaptive Wide Gamut and HDR, as well as Content-Aware Fill. These help you organize

and save images. Adobe Photoshop is one of the most sought after software in the digital media industry today. This multi-faceted application, which emerged out of a project to build the next successful visual effects game, provides the means to make all sorts of beautiful changes to images like you've never seen before. So go ahead and jump in—this book is your guide to using this imaginative tool.

The social-savvy Adobe has long embraced online marketing and digital marketing to provide rich experiences that capture emotions and shift perceptions. These opportunities are just the tip of the digital marketing iceberg for the photographers. It is estimated that by 2020, more than half of all online advertising will be through digital video. What's new in Photoshop CC 2018:

- Create amazing images with 6 creative features, including an all-new Style Panel, an advanced layer panel with more tools, and Photoshop Lab
- Edit and fix photos with seven photo-editing modes including HDR
- Edit and create videos with editing tools
- Work with multiple projects in one workspace
- Get more from your mobile device: Easily edit photos and videos on your iPhone or iPad, and create mobile prints
- Create amazing images with 6 creative features, including an all-new Style Panel, an advanced layer panel with more tools, and Photoshop Lab
- Edit and fix photos with seven photo-editing modes including HDR
- Edit and create videos with editing tools
- Work with multiple projects in one workspace
- Get more from your mobile device: Easily edit photos and videos on your iPhone or iPad, and create mobile prints

The Photoshop CC 2018 features extensive () support for all Adobe Creative Cloud subscribers. Create projects in the cloud with the industry standard edit and apply tools like the new Style Panel, Retouch tool and Layer Panel, the Refine Edge brush tool and more. CC is also the fastest growing industry standard for mobile editing devices.